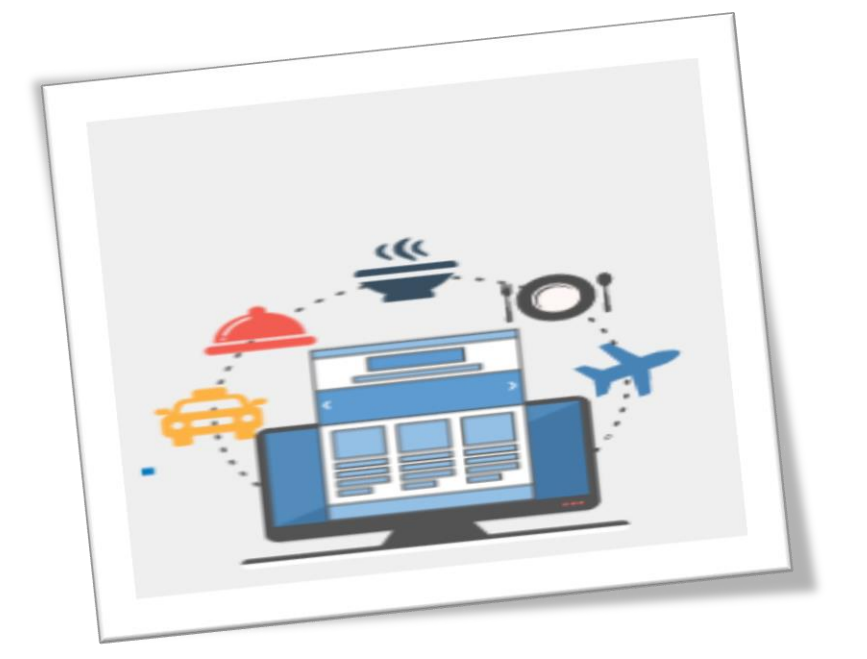

**GUÍA PARA COMPLETAR LOS FORMULARIOS DE: PASAJE AL INTERIOR,VIÁTICOS POR COMISIÓN INTERNA Y BITÁCORA DEL MTPS FONDO CIRCULANTE DE MONTO FIJO** La Guía se ha elaborado con el fin de facilitar a los empleados del Ministerio de Trabajo y Previsión Social, para completar los formularios del pasaje al interior, viáticos por comisión interna, y bitácora

**UNIDAD FINANCIERA INSTITUCIONAL FONDO CIRCULANTE DE MONTO FIJO**

# Contenido

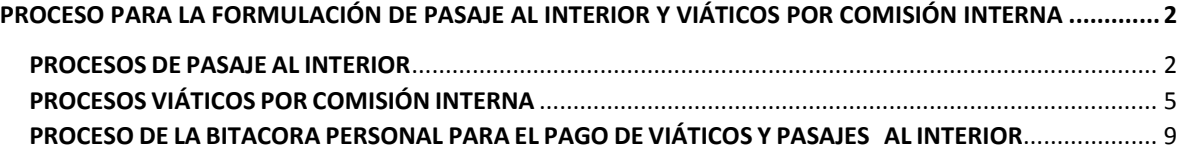

# <span id="page-2-0"></span>PROCESO PARA LA FORMULACIÓN DE PASAJE AL INTERIOR Y VIÁTICOS POR COMISIÓN INTERNA

La siguiente guía establece el proceso para llenar los formularios exclusivamente para Misiones Oficiales, es decir para gastos de pasaje al interior, viáticos por comisión Interna y la bitácora.

## <span id="page-2-1"></span>PROCESOS DE PASAJE AL INTERIOR

**PASO 1:** Monto total del pasaje al interior

**PASO 2:** Escribir La cantidad en letra

**PASO 3:** Escribir el mes que corresponde del pasaje al interior

**PASO 4:** Escribir el lugar de sede de la oficina MTPS que corresponde.

**PASO 5:** Fecha de la elaboración del formulario del pasaje al interior

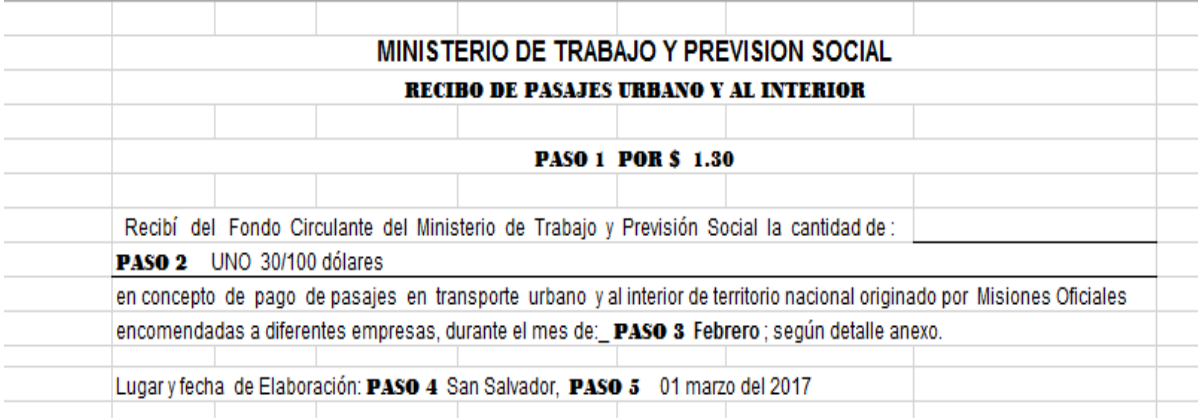

**PASO 6:** Firma del empleado

**PASO 7:** Nombre completo del empleado

**PASO 8: Cargo Nominal** 

**PASO 9:** Cargo Funcional

**PASO 10:** Sueldo

## **UNIDAD PRESUPUESTARIA**

**U.P 01**: DIRECCIÓN Y ADMINISTRACIÓN INSTITUCIONAL

**U.P 02:** SERVICIOS LABORALES

**U. P 04:** PROGRAMA CIUDAD MUJER

### **U.P 01 DIRECCIÓN Y ADMINISTRACIÓN INSTITUCIONAL**

- **LT 01:** DIRECCIÓN SUPERIOR
- **LT 02:** DIRECCIÓN ADMINISTRATIVA
- **LT 03:** IGUALDAD SUSTANTIVA Y VIDA LIBRE DE VIOLENCIA PARA LAS MUJERES

### **U.P 02 SERVICIOS LABORALES**

- **LT 01:** ASISTENCIA LABORAL
- **LT 02:** VIGILANCIA DEL CUMPLIMIENTO DE LEYES LABORALES
- **LT 03:** PREVISIÓN SOCIAL, EMPLEO Y EMPLEABILIDAD
- **LT. 04**: REGIONALIZACIÓN

#### **U. P 04: PROGRAMA CIUDAD MUJER**

- **LT 01:** SEDE CIUDAD MUJER DE SAN MARTIN
- **LT 02:** SEDE CIUDAD MUJER DE SANTA ANA
- **LT 03:** SEDE CIUDAD MUJER DE COLON
- **LT 04:** SEDE CIUDAD MUJER DE USULUTAN
- **PASO 11:** Nombre del Banco
- **PASO 12:** N° Cuenta de Ahorro
- **PASO 13:** Firma y sello, nombre completo del jefe inmediato y cargo
- **PASO 14:** Firma y sello, nombre completo del Director de Área o Jefe Regional

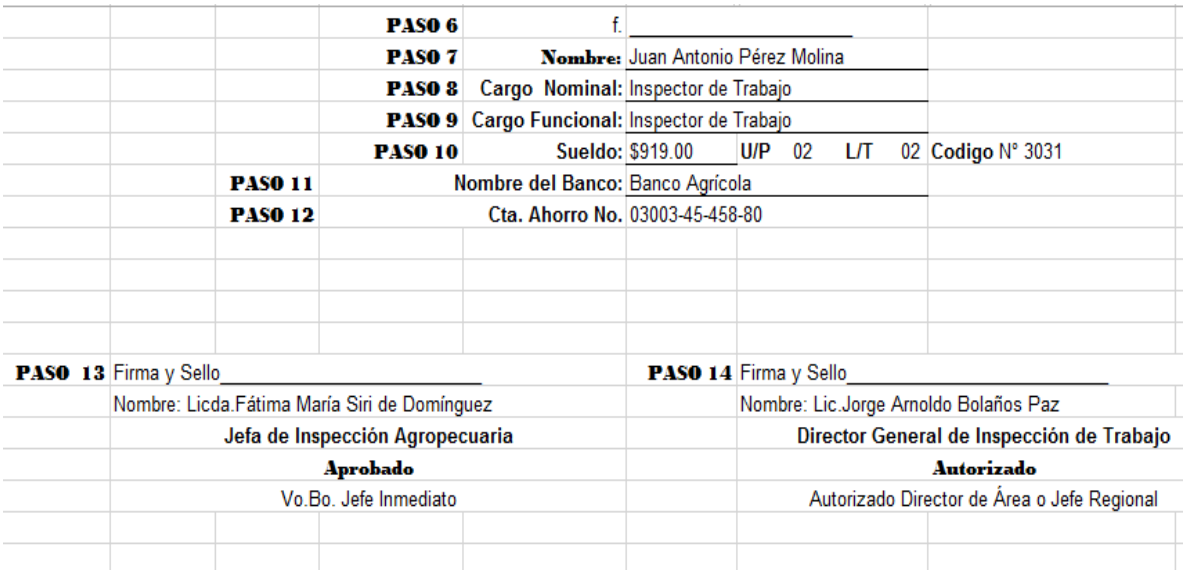

#### **PASO 15:** Fecha Misión

- **PASO 16:** N° expediente de los casos trabajadores
- **PASO 17:** Nombre de la Empresa
- **PASO 18:** Dirección de la Empresa
- **PASO 19:** Valor de pasajes
- **PASO 20:** Monto de los pasajes
- **PASO 21:** Escribir el lugar de sede de la oficina MTPS que corresponde.
- **PASO 22:** Fecha de la elaboración del formulario del viático.
- **PASO 23:** Firma del empleado
- **PASO 24:** Nombre Completo
- **PASO 25:** Cargo Funcional
- PASO 26: Cargo Nominal
- **PASO 27:** Código del empleado

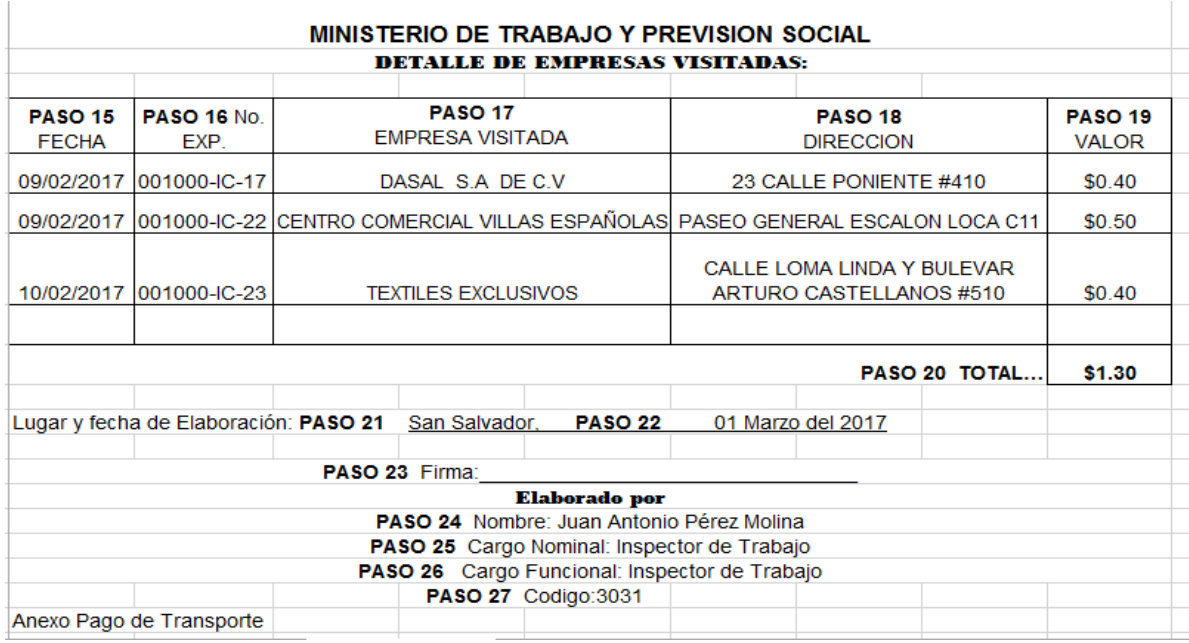

# <span id="page-5-0"></span>PROCESOS VIÁTICOS POR COMISIÓN INTERNA

**PASO 1:** El monto total del viático

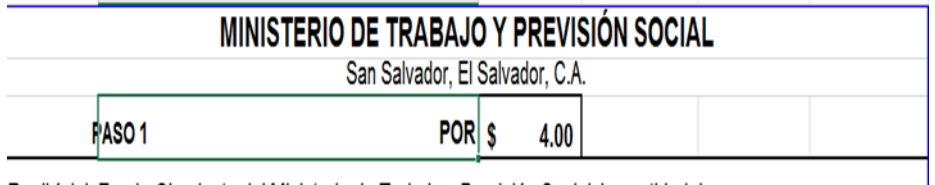

# **PASO 2:** Escribir la cantidad en letra

Recibí del Fondo Circulante del Ministerio de Trabajo y Previsión Social, la cantidad de PASO 2 Cuatro 00/100 Dólares

UNIDAD FINANCIERA INSTITUCIONAL 5

## **PASO 3:** el nombre de la empresa

## **PASO 4:** la dirección de la empresa visitada.

<u> 1111 - Lamer Leoner Ameri</u>

en concepto de pago de viáticos y pasaje al interior, detalle el nombre de la empresa y la dirección visitados:

PASO 3 Caja de Crédito de San Miguel. PASO 4 Dirección: Nº2 Barrio El Calvario, 1A Calle Oriente, San Miguel

- **PASO 5:** la fecha de la misión
- **PASO 6:** el detalle de lugar de salida y llegada (departamental y municipios) de la misión
- **PASO 7:** la hora de salida de la institución
- **PASO 8:** la hora llegada a la institución
- **PASO 9:** los pasajes al interior con respecto a la misión
- **PASO 10:** el monto del viático
- **PASO 11:** el monto de pasaje al interior y viáticos

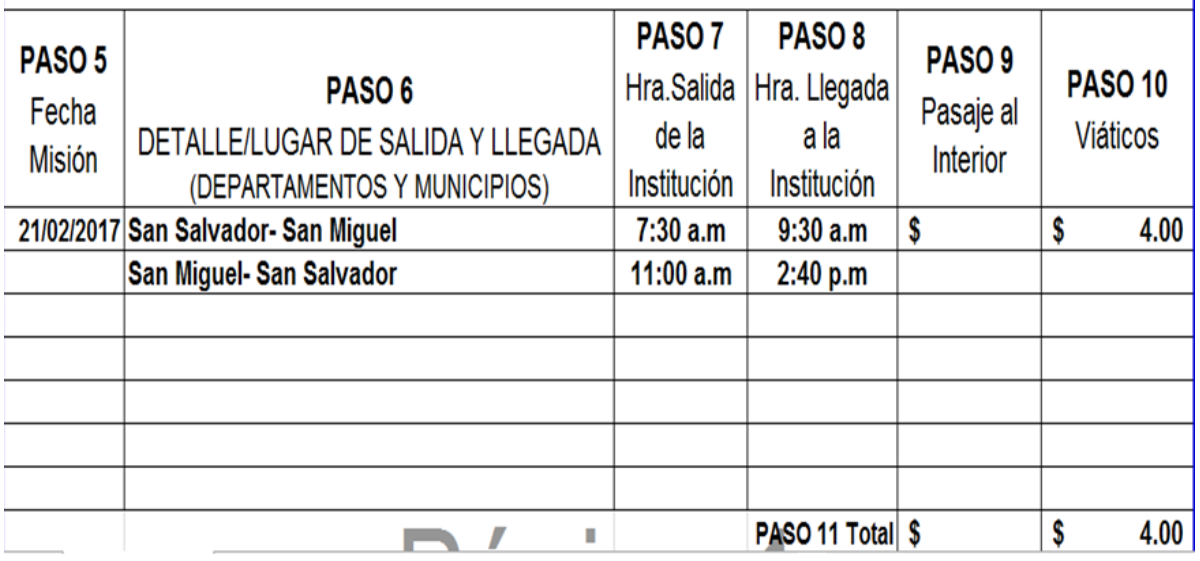

**PASO 12:** Escribir el lugar de sede de la oficina MTPS que corresponde.

**PASO 13:** Fecha de la elaboración del formulario del viático.

- **PASO 14**: nombre completo del empleado
- **PASO 15:** Firma del empleado
- **PASO 16:** Cargo Nominal
- **PASO 17:** Cargo Funcional
- **PASO 18:** Código del empleado
- **PASO 19:** el sueldo
- **PASO 20:** Nombre del Banco

### **PASO 21: UNIDAD PRESUPUESTARIA**

- **U.P 01**: DIRECCIÓN Y ADMINISTRACIÓN INSTITUCIONAL
- **U.P 02:** SERVICIOS LABORALES
- **U. P 04:** PROGRAMA CIUDAD MUJER

### **PASO 22: LÍNEA DE TRABAJO**

## **U.P 01 DIRECCIÓN Y ADMINISTRACIÓN INSTITUCIONAL**

- **LT 01:** DIRECCIÓN SUPERIOR
- **LT 02:** DIRECCIÓN ADMINISTRATIVA
- **LT 03:** IGUALDAD SUSTANTIVA Y VIDA LIBRE DE VIOLENCIA PARA LAS MUJERES

### **U.P 02 SERVICIOS LABORALES**

#### **LT 01:** ASISTENCIA LABORAL

**LT 02:** VIGILANCIA DEL CUMPLIMIENTO DE LEYES LABORALES

#### **LT 03:** PREVISIÓN SOCIAL, EMPLEO Y EMPLEABILIDAD

**LT. 04**: REGIONALIZACIÓN

### **U. P 04: PROGRAMA CIUDAD MUJER**

- **LT 01:** SEDE CIUDAD MUJER DE SAN MARTIN
- **LT 02:** SEDE CIUDAD MUJER DE SANTA ANA
- **LT 03:** SEDE CIUDAD MUJER DE COLON
- **LT 04:** SEDE CIUDAD MUJER DE USULUTAN
- **PASO 23:** CUENTA DEL BANCO N°
- **PASO 24:** Teléfono de la oficina donde está ubicado el empleado

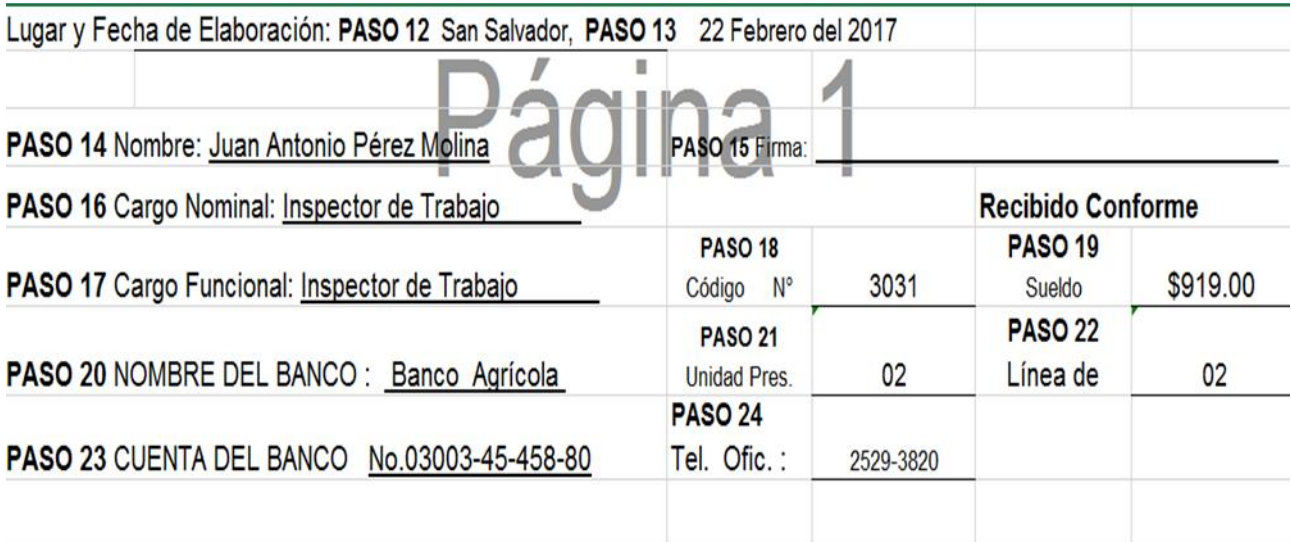

**PASO 25**: Hago Constar: escribir el nombre completo del empleado

**PASO 26:** Actividades Realizadas Ejemplo: Inspección Programada, Inspección Especial, Mantenimiento, Capacitaciones, Proyectos, Visitas técnicas etc.

PASO 27: Firma y sello, nombre completo del jefe inmediato y cargo

**PASO 28:** Firma y sello, nombre completo del Director de Área o Jefe Regional

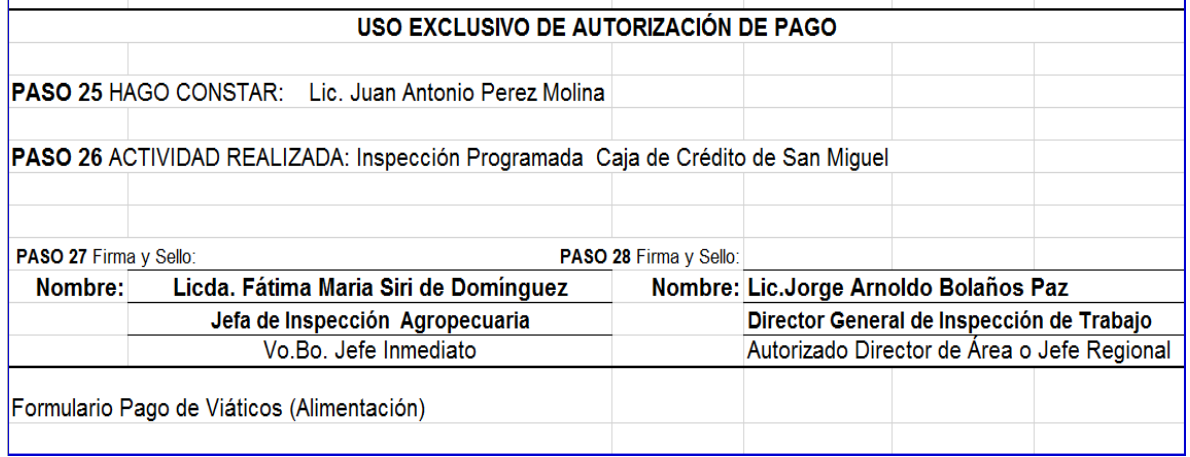

# <span id="page-9-0"></span>PROCESO DE LA BITACORA PERSONAL PARA EL PAGO DE VIÁTICOS Y PASAJES AL **INTERIOR**

**PASO 1: Nombre Dirección/unidad/Departamento/Sección:** Ej. Dirección General Inspección - Industria y Comercio

**PASO 2: Fecha de Elaboración:** Será la fecha en que se efectúe la misión oficial, por ejemplo: Inspecciones 25/febrero/16.

**PASO 3: Nombre Regionales/Departamentales:** indicar la oficina Regional o Departamental, cuando sea aplicable ej. San Miguel o La Unión

**PASO 4: Código Empleado o Empleada:** Número asignado por el Departamento de Recursos Humanos

**PASO 5: Nombre Empleado o Empleada:** Nombre completo del empleado según registro Depto. Recursos Humanos.

**PASO 6: Fecha Misión:** Día que se realiza la misión

UNIDAD FINANCIERA INSTITUCIONAL 9

**PASO 7: Hora Salida:** Deberá registrar la hora que se indica en la hoja de control de salida, implementada por los vigilantes

**PASO 8: Hora Entrada:** Deberá registrar la hora que se indica en la hoja de control de salida, implementada por los vigilantes

**PASO 9: Lugar de la Misión:** La Dirección de la Empresa visitada

**PASO 10: Firma y Sello de la Empresa:** Se deberá solicitar a la empresa visitada, indicando hora de entrada y salida a la misma.

**PASO 11: Firma de Empleado o Empleada:** firma de la persona empleada del MTPS

**PASO 12: Validado por:** Firma y sello de la Jefatura Inmediata.

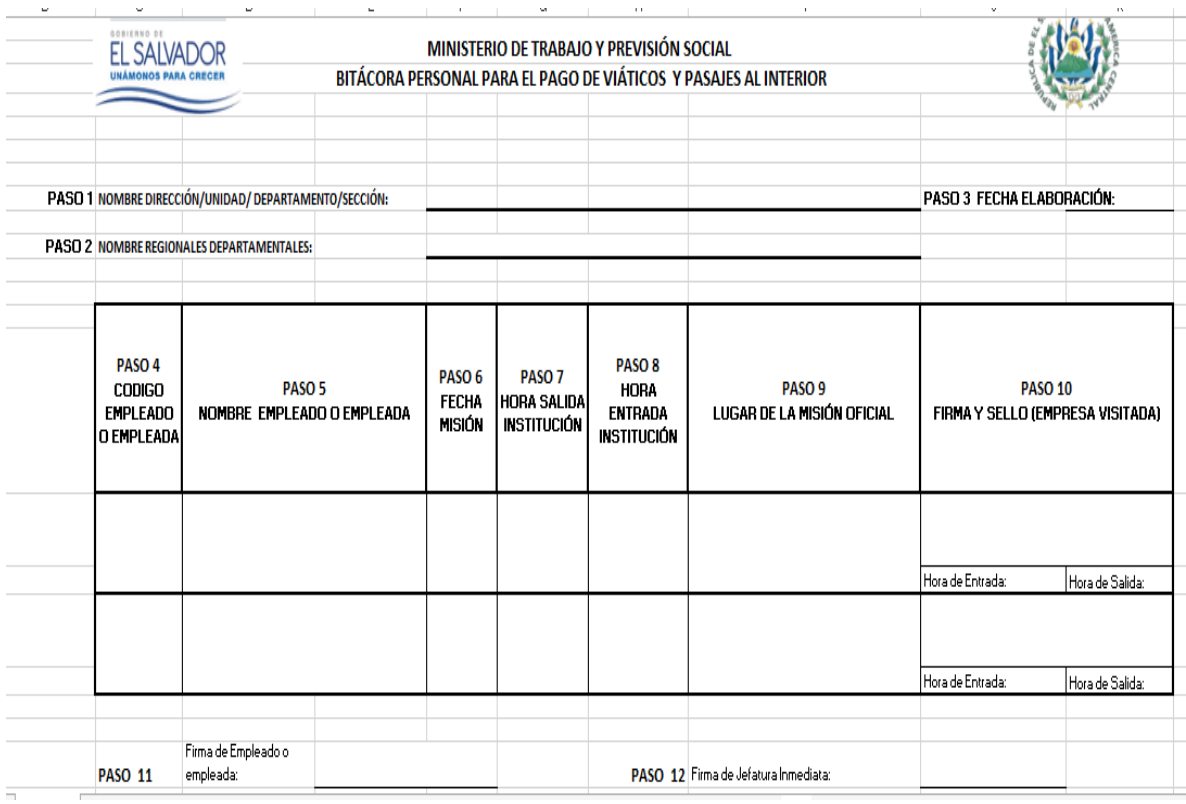